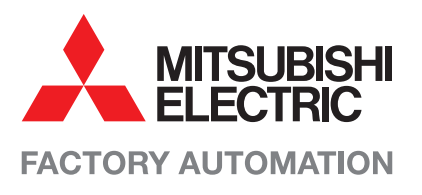

# **MELFA SW Software für Industrieroboter**

## **Intuitive Projekterstellung Programmierung und Simulation**

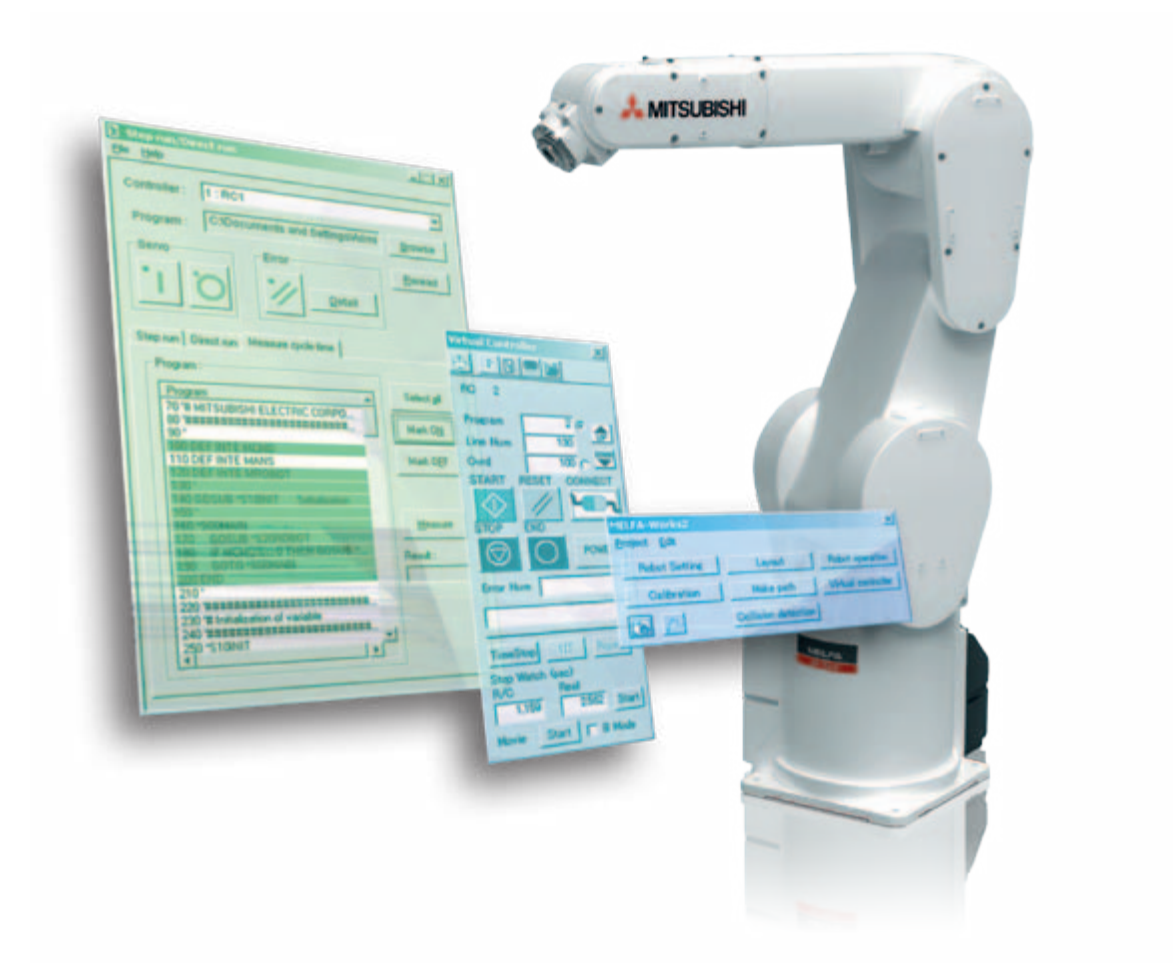

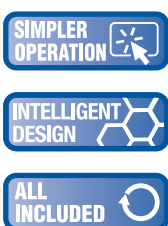

Simulation und Kontrolle der erstellten Programme in der integrierten CAD-Umgebung

Geringe Installations- und Inbetriebnahmezeiten dank Syntax-Quick Tipps und gruppierten Funktions-Parametereinstellungen

Umfassende Robotersimulation zur Überprüfung der Systemplanung schon vor dem Kauf der eigentlichen Hardware

Projektimport und -export vereinfacht das Reproduzieren von Projekten sowie die Wartung und **TRILITY** Dokumentation

## **Roboter-Projektierung effektiv und kostengünstig!**

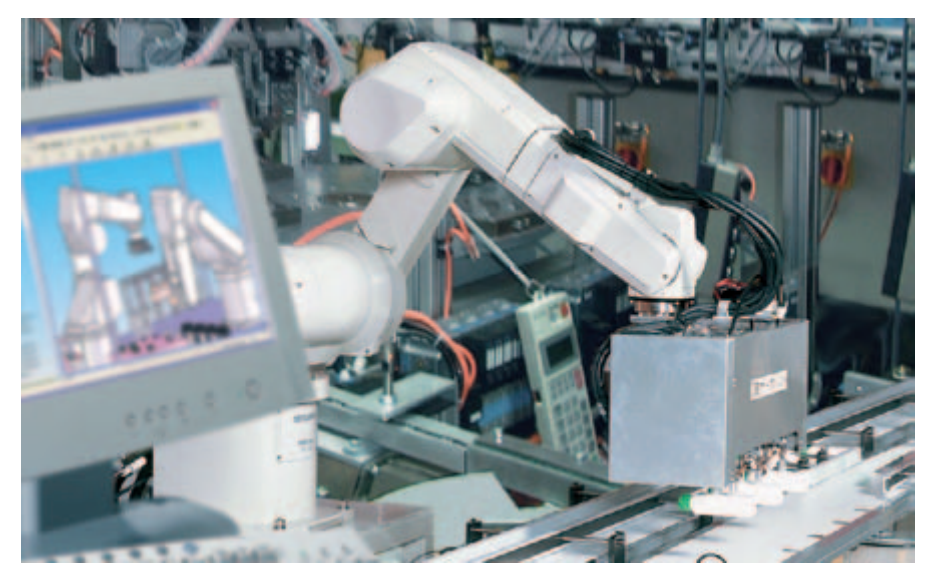

Simulation eines Mitsubishi Electric Industrieroboters direkt in einer Applikation

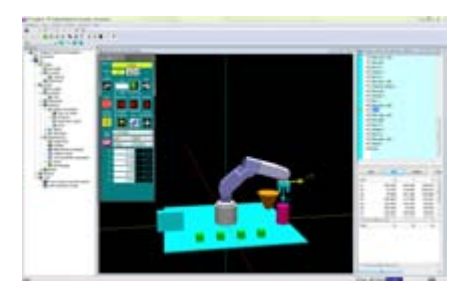

Programmbeispiel RT TooBox2

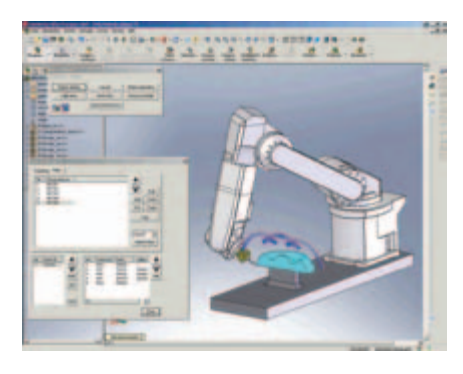

Folgen Sie den Werkstückkonturen mit MELFA-Works.

Sie planen lieber bevor Sie investieren? Dazu haben Sie bei Mitsubishi Electric alle Möglichkeiten, den aus Erfahrung wissen wir, dass selbst etablierte Fertigungsverfahren ständig kritisch analysiert werden müssen. Die Robotertechnologie hat einen wesentlichen Beitrag zu Produktivitäts- und Qualitätssteigerung geleistet, dadurch muss die Inbetriebnahme einer Roboterapplikation ebenfalls zeit- und kostenoptimiert möglich sein.

#### **Einfach loslegen**

Die RT ToolBox2 leitet Sie komfortabel durch alle Schritte um Ihre Applikation schnell und einfach aufzubauen. Von der Auswahl des Robotersystems bis zu den Kommunikationseinstellungen werden Sie direkt Schritt für Schritt durch die Software geleitet.

Bei der Programmierung unterstützten Sie die neuen Syntax-Quick-Tipps und das Syntax-Highlighting bequem bei der Programmerstellung. Fertige Programme lassen sich einfach per Drag&Drop zwischen den Systemen, der Simulation oder dem PC austauschen.

Sie wollen mehrere Roboter in Ihrer Anlage gleichzeitig simulieren und programmieren? Dann bietet Ihnen die RT ToolBox2 die Möglichkeit bis zu acht Robotersysteme parallel per Ethernet zu verbinden und im integrierten CAD-System in Echtzeit darzustellen.

Zusätzlich helfen die Überwachungs- und Monitorfunktionen das System einfach auf Ihre Applikation zu optimieren und anzupassen. Selbst Parametereinstellungen werden durch die funktionsbezogene Gruppierung innerhalb weniger Minuten durchgeführt und auch die Backup- und Restore-Funktion erledigt für Sie alle wichtigen Schritte zur Projektsicherung.

### **Virtuelle Planung**

MELFA-Works von Mitsubishi Electric ist ein Add-In-Tool für die 3D-CAD-Software Solid-Works®, die in der Industrie bereits weite Verbreitung findet.

Mit Hilfe dieser leistungsfähigen Software Kombination kann ein Anwender Positionsdaten und Roboter-Programmsequenzen in einer virtuellen Umgebung erstellen und entwicklen, ohne dass z.B. ein vorhergehendes Teachen erforderlich ist.

Mit MELFA-Works als Bestandteil der SolidWorks®-Plattform lässt sich ein bestehendes Roboter-Simulationssystem um zusätzliche Eigenschaften erweitern und mit neuen Funktionen ergänzen.

MELFA-Works bietet umfangreiche Hilfe und Unterstützung bei der Entwicklung eines Roboterprogramms. So können Programme Offline entwickelt und getestet werden, um diese später dann im realen Einsatz zu nutzen.

#### MELFA Software

Selbst gegen Kollisionen mit Anlagenteile oder die Optimierung von Verfahrwege hat MELFA Works die richtige Lösung: eine virtuelle Entwicklungsplattform, mit der aus bestehenden CAD-Daten Produktionsbedingungen getestet und bestätigt werden können. So kann jedes Auslegungsdetail noch vor der Bestellung irgendeiner Hardware bestimmt und schnell abgeklärt werden.

#### **Testen in Echtzeit**

Stückzahlen und niedrige Taktzeiten gehören auch zu Ihren Kernkompetenzen? Dann bietet MELFA Works das ideale Werkzeug um Taktzeiten vorab in der Simulation zu bestimmen. Somit können alle Teile Ihres Programms unter Echtzeitbedingungen testen, was eine einfache und schnelle Systemoptimierung erlaubt.

#### **Leistungsstarke Programmierwerkzeuge**

Selbstverständlich können Programme, die während der Simulation erstellt wurden, direkt verwendet oder für den Einsatz in ähnlichen Roboteranwendungen angepasst werden. Sogar ein Multitasking- Betrieb kann im sogenannten Task-Slot- Manager der Software simuliert werden.

Zusätzlich können Programme Schritt für Schritt oder in direkter Ausführung getestet werden. Das schließt natürlich auch die Beachtung von anwenderdefinierten Haltepunkten ein. Eine Robotersimulation kann zudem auch im JOG-Betrieb erfolgen.

Eine komplette Entwicklungsumgebung bedeutet auch, dass zusätzliche Achsen zusammen mit E/A-Signalen simuliert werden können. Und alles (inklusive der Verfahrwege) können Sie anschaulich als Referenz in Form einer Video-Datei im AVI-Format aufnehmen.

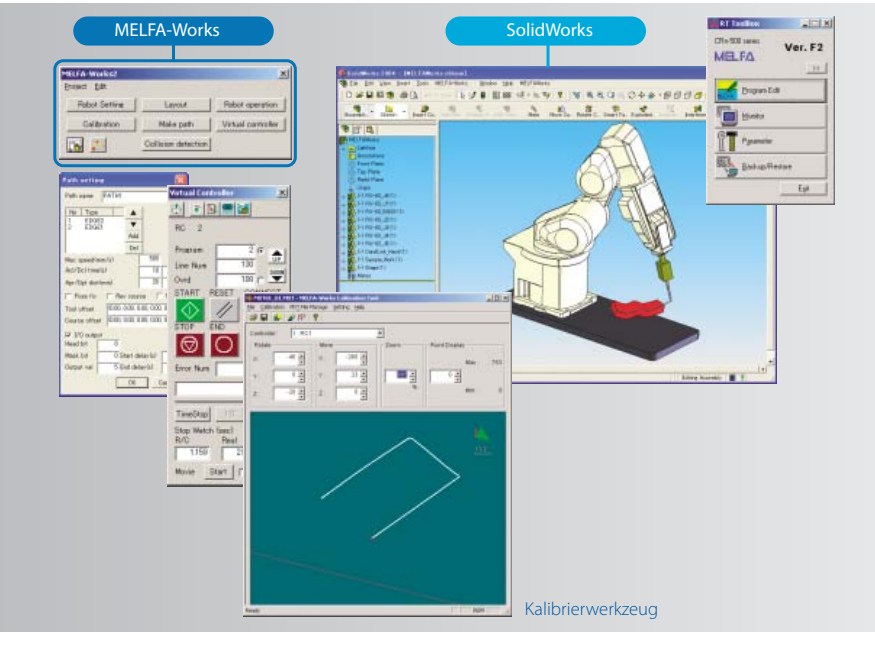

Das Zusammenspiel von MELFA-Works und SolidWorks®

### **MELFA-Vision – Einfach und effizent**

Die MELFA Vision Software als effiziente Bilderfassungssoftware ermöglicht zusammen mit erweiterten Standard-Befehlen in der Roboter-Programmierung eine einfache Einrichtung und Programmierung. Für eine Vielzahl von Aufgaben und Anwendungen stehen Standard-Programme zur Verfügung. Dadurch ist es auch Beginnern und Neueinsteiger in der Bildverarbeitung möglich, ein System aufzubauen und in Betrieb zu nehmen.

Funktionen wie die unterstütze Kalibrierung, Protokollierung der Aufnahmen zur Qualitätssicherung und die Netzwerkfähigkeit von bis zu drei Roboter an einem Kamerasystem unterstützen Sie auch bei komplexen Anwendungen.

Mehr als die MELFA-Vision-Software ist nicht erforderlich, um Bilderfassungsanwendungen schnell und einfach anzupassen.

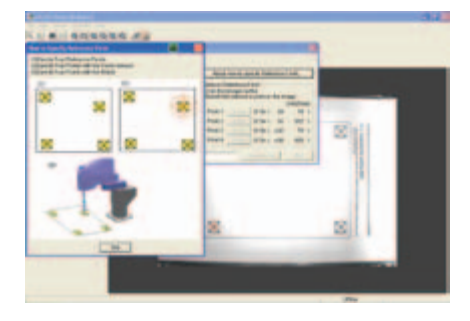

Bildschirmdarstellung einer Referenzpunkterfassung

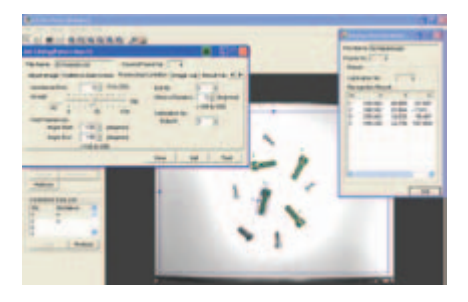

Bildschirmdarstellung einer Aufgabenbearbeitung

## **Systemvoraussetzungen**

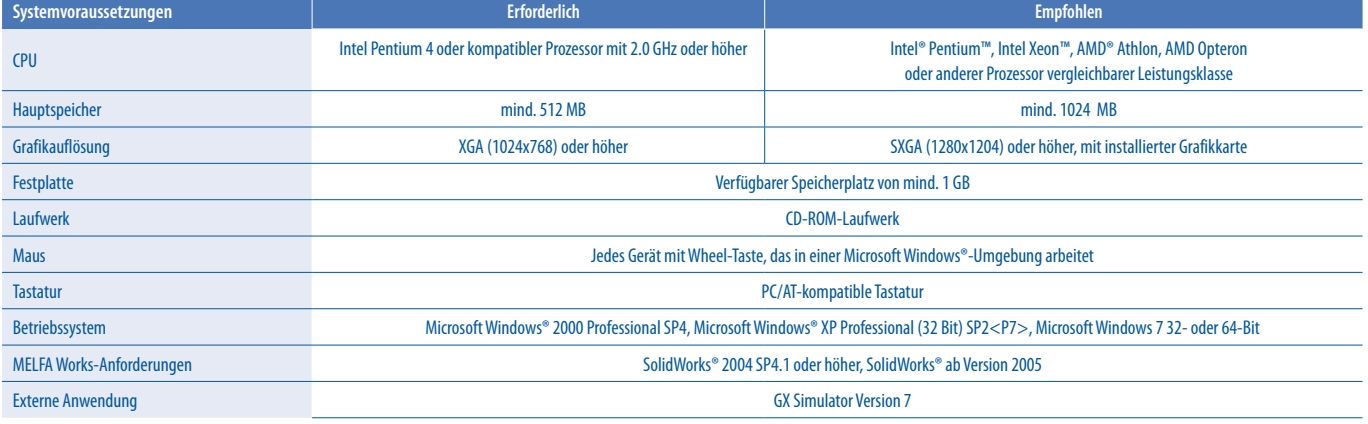

 $\odot$  SolidWorks ist eine eingetragene Marke von SolidWorks Corp. (USA)

## **Programmbeispiel**

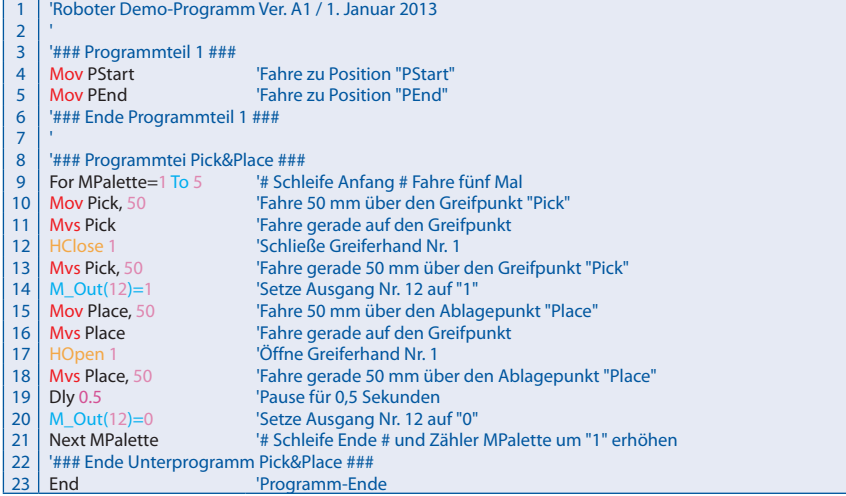

#### Deutschland

Mitsubishi Electric Europe B.V. Gothaer Straße 8 D-40880 Ratingen Telefon: (0 21 02) 4 86-0 Telefax: (0 21 02) 4 86-11 20 www.mitsubishi-automation.de

#### Kunden-Technologie-Center

Mitsubishi Electric Europe B.V. Revierstraße 21 D-44379 Dortmund Telefon: (02 31) 96 70 41-0 Telefax: (02 31) 96 70 41-41

Mitsubishi Electric Europe B.V. Kurze Straße 40 D-70794 Filderstadt Telefon: (07 11) 77 05 98-0 Telefax: (07 11) 77 05 98-79

Mitsubishi Electric Europe B.V. Lilienthalstraße 2 a D-85399 Hallbergmoos Telefon: (08 11) 99 87 4-0 Telefax: (08 11) 99 87 4-10

#### **Österreich**

 GEVA Wiener Straße 89 AT-2500 Baden Telefon: (0 22 52) 8 55 52-0 Telefax: (0 22 52) 4 88 60

#### Schweiz

**Robotronic AG**<br>Schlachthofstrasse 8 CH-8406 Dübendorf Telefon: (0 52) 267 02 00 Telefax: (0 52) 267 02 01

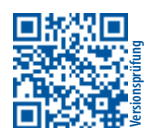

**Mitsubishi Electric Europe B.V.** / FA - European Business Group / Gothaer Straße 8 / D-40880 Ratingen / Germany / Tel.: +49(0)2102-4860 / Fax: +49(0)2102-4861120 / info@mitsubishi-automation.de / www.mitsubishi-automation.de

Art.-Nr. 210297-C / 03.2013 / Technische Änderungen vorbehalten / Alle eingetragenen Warenzeichen sind urheberrechtlich geschützt.

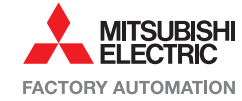